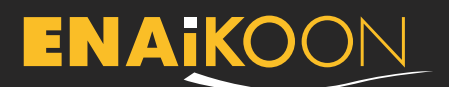

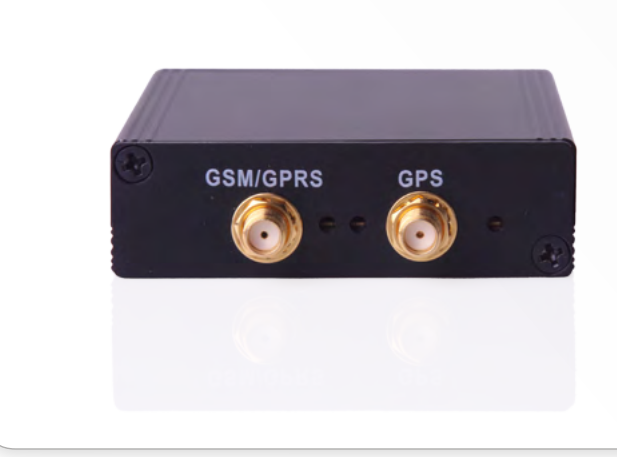

# **Installation**

**ENAiKOON locate-06 with ENAiKOON driver-id**

## **Straightforward installation**

Just connect the ENAiKOON locate-06 red cable to VCC, black cable to ground and the Digital Input 4 to Ignition, attach the GSM/GPS antenna to the related connectors and mount the antenna, pass the 1-Wire cable of ENAiKOON driver-id reader and fix the reader. That's all.

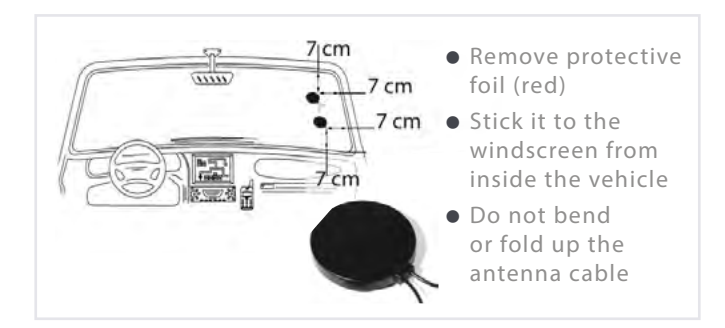

We strongly disadvise using cable binders or strip connectors. Please use a soldering pen to connect the cables, and check continuity afterwards.

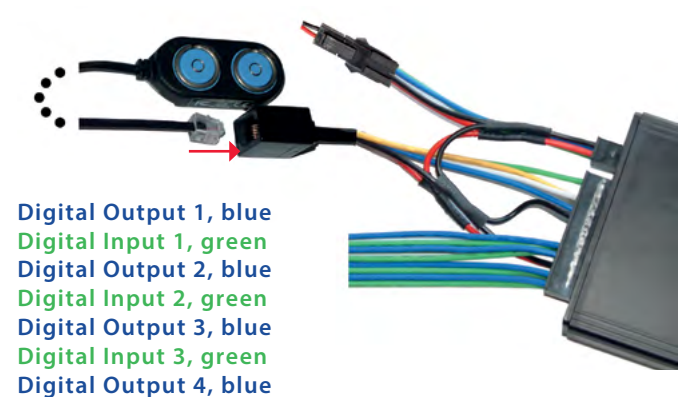

#### **Digital Input 4, green (Ignition - terminal 15):**

Please do not connect it to the car radio or to the terminal 15r or terminal 30z or to the cable with tension of the ignition switch 1, connect it directly to the terminal 15 and to the cable with tension of the ignition switch 2

**Ground, black (terminal 31):** Connect directly to the car body, not to the battery negative pole

#### **Battery positive pole, red (terminal 30) 6-31 V:**

Connect to a cable with direct connection to the positive pole of the battery or to a VCC supply

Please ensure that there is no material between the ENAiKOON locate-06 antenna and the sky that may interfere with the radio transmission, such as metal, water, metal oxide windscreens, or plastic with a metal varnish.

Keep a minimum distance of 1 metre (1 yd) from other antennas mounted to the vehicle (i.e. radio antenna, toll collect antenna, car phone antenna  $are$ 

A minimum distance of 7 cm (2.8 in) must be kept from the front shield frame.

WARNING: Problems may arise in vehicles with heated or metal oxide windscreens.

### **ENAIKOON**

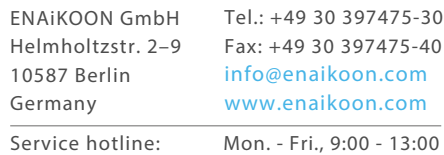

and 14:00 - 17:00 CET